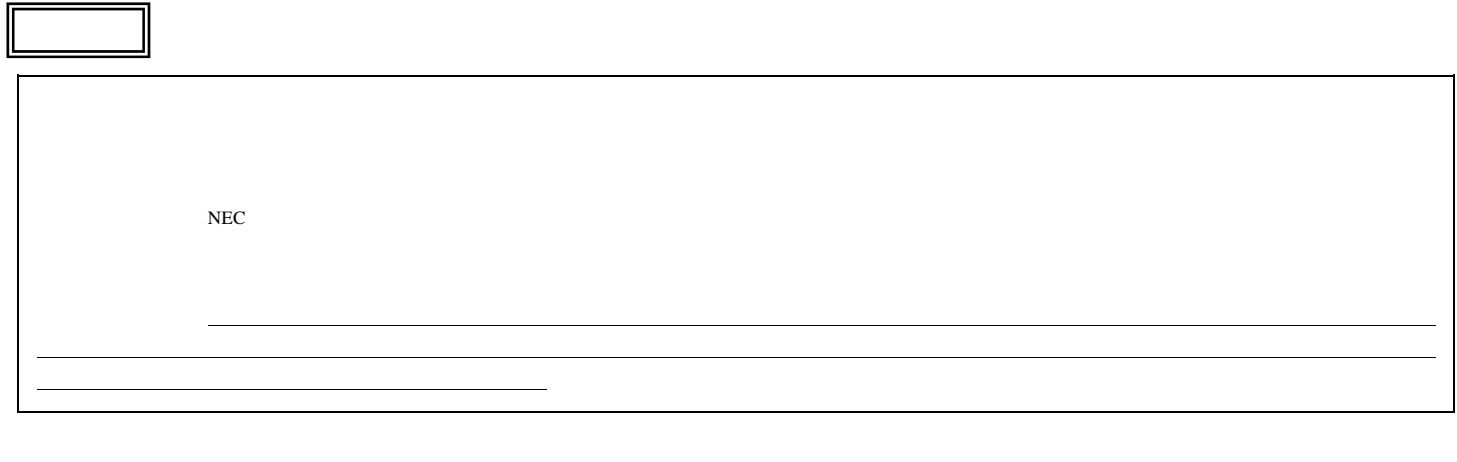

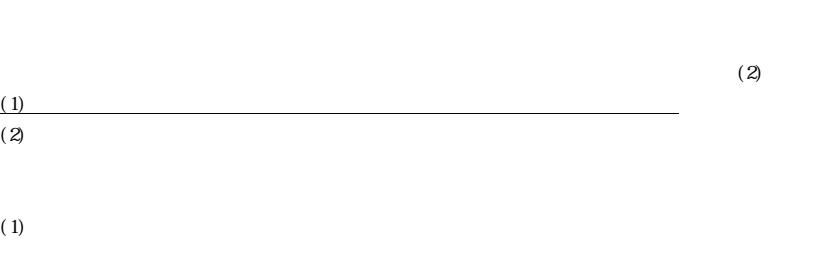

- $(2)$  $(3)$
- $\frac{3}{\left(1\right)}$  $(1)$
- $(2)$ CD-ROM
- $(3)$
- $(4)$  $(5)$
- $(6)$  $4.$  $(1)$
- $($ )  $)$  $\left( \begin{array}{c} \end{array} \right)$
- $(2)$ 
	-

5. 逆コンパイル等

 $1.$ 

2. 期間

- 6. 保証の制限  $(1)$
- $(2)$
- 
- - $(3)$
	- $($ )  $)$
	-
- $\left( \begin{array}{c} \end{array} \right)$ 
	- -
	- 7. 責任の制限
	- 8. その他
		- $(1)$  $(2)$ 
			-
- NEC 121

Windows® 7 Professional

 $\overline{N}$  $\sim$  $\lambda$ 

 $($ 

 $($  $\overline{C}$ 

 $\overline{\phantom{a}}$ 

 $\overline{\mathcal{O}}$ 

 $($ 

 $($  $)$ 

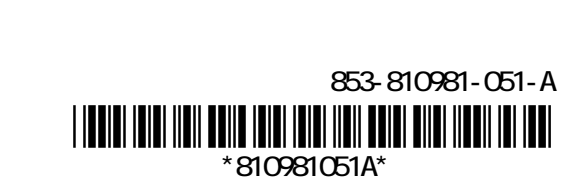

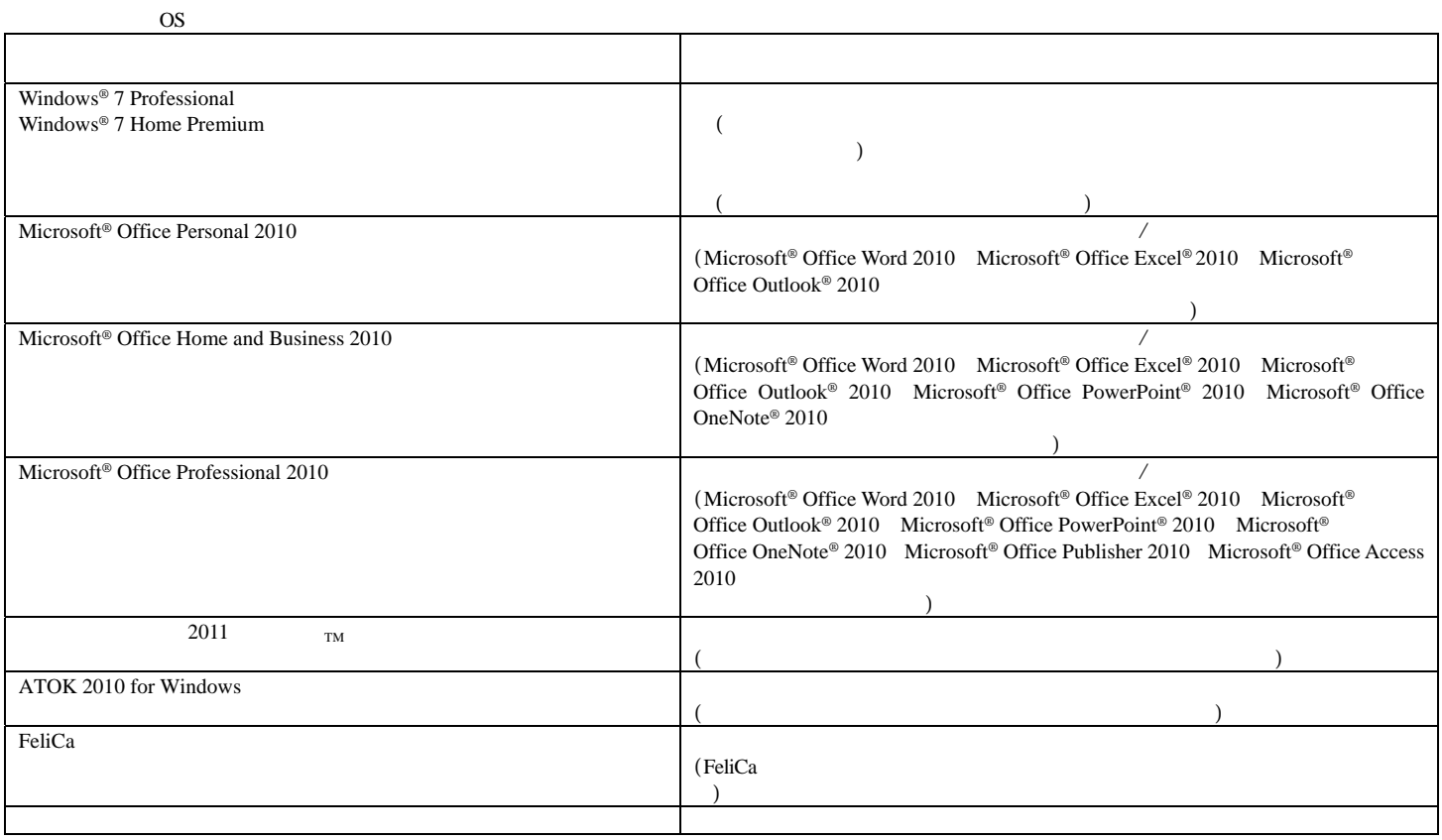

**合作** 

Tel: 03-5334-1087 PHS

ソフトウェア使用条件適用一覧

 $\rm OS$ 

Microsoft® Office Personal 2010 Microsoft® Office Home and Business 2010 Microsoft® Office Professional 2010 Office Personal 2010 Office Home & Business 2010 Office Professional 2010

URL http://support.microsoft.com/default.aspx?LN=JA

重要保管 本紙は、ご覧いただいた後も大切に保管してください。

 $2011$  TM

9:30 17:30<br>Tel: 0570-01-9610

Roxio Creator LJB / Roxio BackOnTrack LE Roxio<br>) 10:00 18:00 Tel: 0570-00-6940 (
+ 10:00 18:00 (
+ 10:00 18:00  $($ 

URL http://www.roxio.jp/jpn/support/ (

Yahoo! Yahoo!

URL http://help.yahoo.co.jp/help/jp/toolbar/

ATOK 2010 for Windows

03-5324-7605 06-6886-7160  $9:30$  18:00 URL http://support.justsystems.com/

User ID

 $\text{URL}$ 

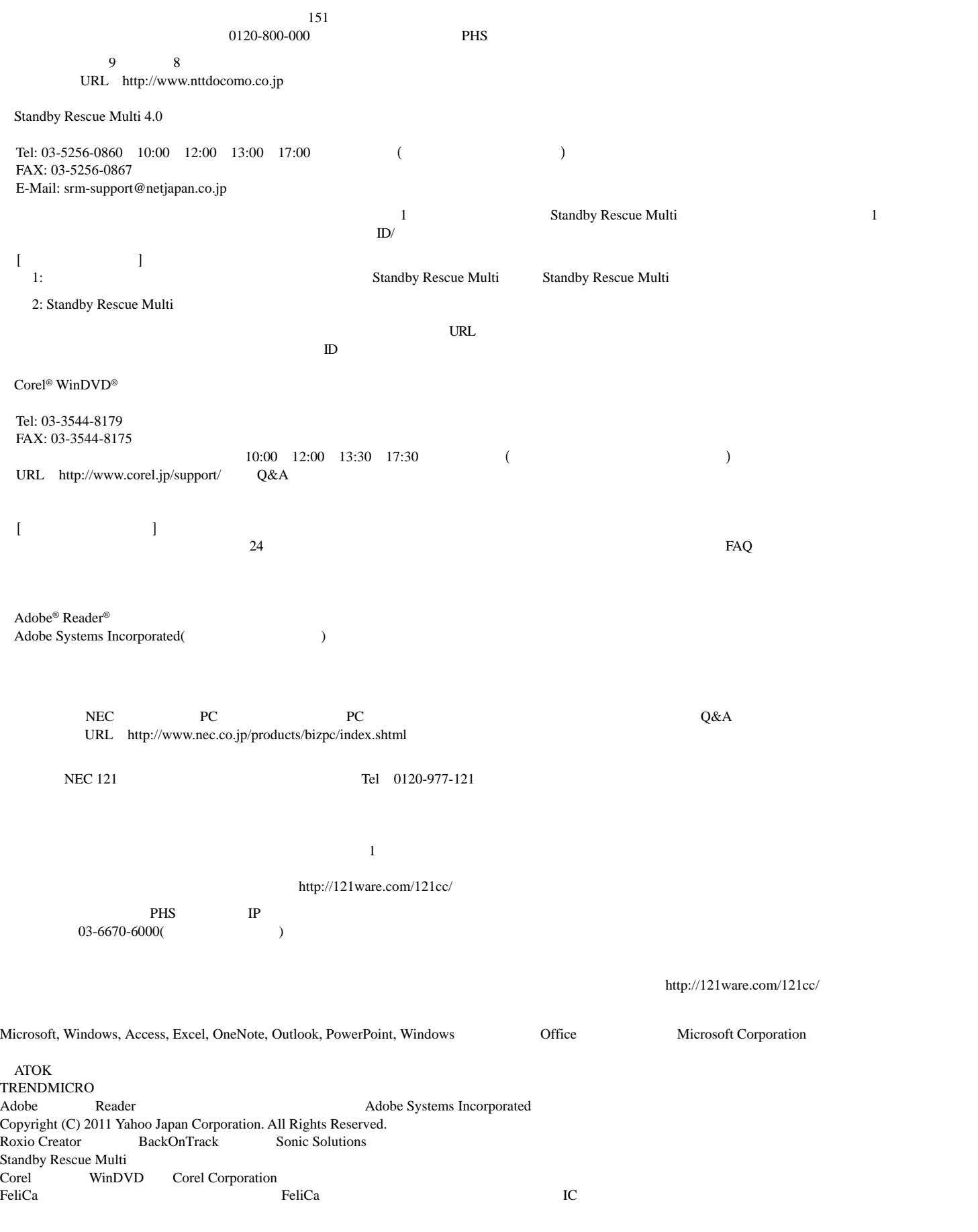

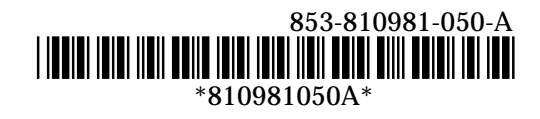